# **docopt Documentation**

*Release latest*

June 01, 2015

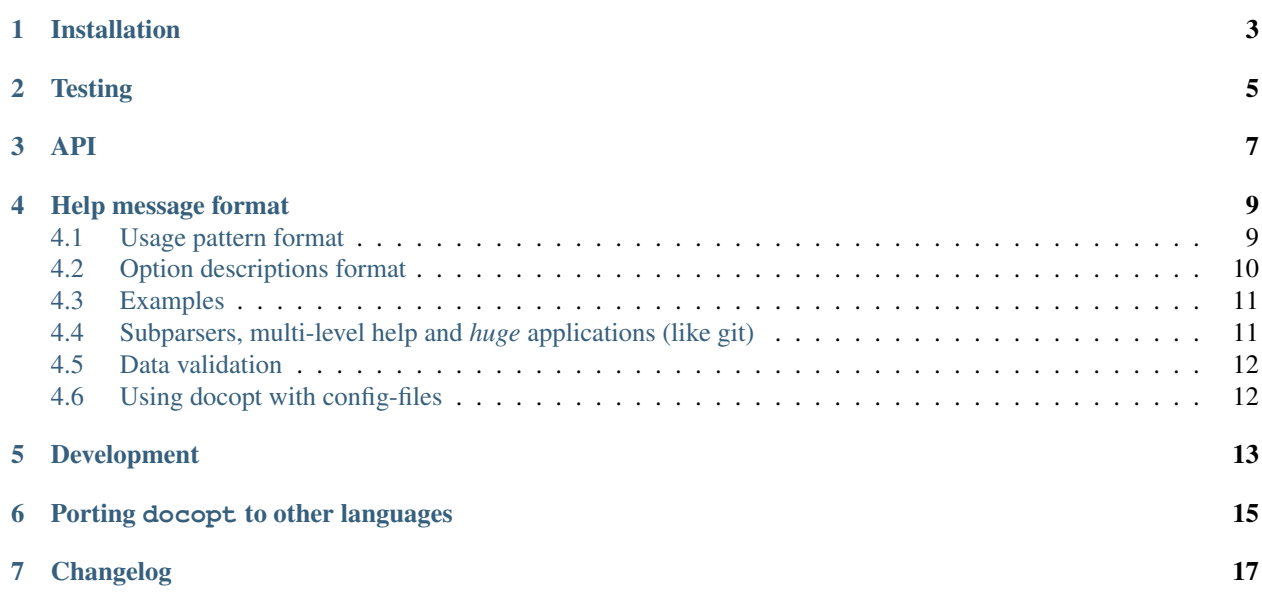

Video introduction to **docopt:** [PyCon UK 2012: Create \\*beautiful\\* command-line interfaces with Python](http://youtu.be/pXhcPJK5cMc)

New in version 0.6.1:

• Fix issue [#85](https://github.com/docopt/docopt/issues/85) which caused improper handling of [options] shortcut if it was present several times.

New in version 0.6.0:

- New argument options\_first, disallows interspersing options and arguments. If you supply options\_first=True to docopt, it will interpret all arguments as positional arguments after first positional argument.
- If option with argument could be repeated, its default value will be interpreted as space-separated list. E.g. with [default: ./here ./there] will be interpreted as ['./here', './there'].

Breaking changes:

- Meaning of [options] shortcut slightly changed. Previously it meant *"any known option"*. Now it means *"any option not in usage-pattern"*. This avoids the situation when an option is allowed to be repeated unintentionally.
- argv is None by default, not sys.argv[1:]. This allows docopt to always use the *latest* sys.argv, not sys.argv during import time.

Isn't it awesome how optparse and argparse generate help messages based on your code?!

*Hell no!* You know what's awesome? It's when the option parser *is* generated based on the beautiful help message that you write yourself! This way you don't need to write this stupid repeatable parser-code, and instead can write only the help message–*the way you want it*.

docopt helps you create most beautiful command-line interfaces *easily*:

```
"""Naval Fate.
Usage:
 naval_fate.py ship new <name>...
 naval_fate.py ship <name> move <x> <y> [--speed=<kn>]
 naval_fate.py ship shoot \langle x \rangle \langle y \ranglenaval_fate.py mine (set|remove) <x> <y> [--moored | --drifting]
  naval_fate.py (-h | --help)
 naval_fate.py --version
Options:
 -h --help Show this screen.
  --version Show version.
  --speed=<kn> Speed in knots [default: 10].
  --moored Moored (anchored) mine.
  --drifting Drifting mine.
"''"from docopt import docopt
if __name__ == '__main__':
    arguments = docopt(\underline{doc}, version='Naval \text{ Fate } 2.0')print(arguments)
```
Beat that! The option parser is generated based on the docstring above that is passed to docopt function. docopt parses the usage pattern ("Usage: ...") and option descriptions (lines starting with dash "-") and ensures that the program invocation matches the usage pattern; it parses options, arguments and commands based on that. The basic idea is that *a good help message has all necessary information in it to make a parser*.

Also, [PEP 257](http://www.python.org/dev/peps/pep-0257/) recommends putting help message in the module docstrings.

## **Installation**

<span id="page-6-0"></span>Use [pip](http://pip-installer.org) or easy\_install:

pip install docopt==0.6.1

Alternatively, you can just drop docopt.py file into your project-it is self-contained.

docopt is tested with Python 2.5, 2.6, 2.7, 3.2, 3.3 and PyPy.

**Testing**

<span id="page-8-0"></span>You can run unit tests using the command:

python setup.py test

#### **API**

<span id="page-10-0"></span>**from docopt import** docopt

```
docopt(doc, argv=None, help=True, version=None, options_first=False)
```
docopt takes 1 required and 4 optional arguments:

• doc could be a module docstring  $(\_\_\_\_\_\_o)$  or some other string that contains a help message that will be parsed to create the option parser. The simple rules of how to write such a help message are given in next sections. Here is a quick example of such a string:

```
"""Usage: my_program.py [-hso FILE] [--quiet | --verbose] [INPUT ...]
-h --help show this
-s --sorted sorted output
-o FILE specify output file [default: ./test.txt]
--quiet print less text
--verbose print more text
\overline{u}"" "
```
- argv is an optional argument vector; by default docopt uses the argument vector passed to your program (sys.argv[1:]). Alternatively you can supply a list of strings like  $[ '--$ verbose',  $' -o'$ , 'hai.txt'].
- help, by default True, specifies whether the parser should automatically print the help message (supplied as  $doc)$  and terminate, in case  $-h$  or  $-\text{help}$  option is encountered (options should exist in usage pattern, more on that below). If you want to handle  $-h$  or  $-\text{help}$  options manually (as other options), set help=False.
- version, by default None, is an optional argument that specifies the version of your program. If supplied, then, (assuming  $-\nu$ ersion option is mentioned in usage pattern) when parser encounters the  $-\nu$ ersion option, it will print the supplied version and terminate. version could be any printable object, but most likely a string, e.g. "2.1.0rc1".

Note, when docopt is set to automatically handle  $-h$ ,  $-\text{help}$  and  $-\text{version options}$ , you still need to mention them in usage pattern for this to work. Also, for your users to know about them.

• options\_first, by default False. If set to True will disallow mixing options and positional argument. I.e. after first positional argument, all arguments will be interpreted as positional even if the look like options. This can be used for strict compatibility with POSIX, or if you want to dispatch your arguments to other programs.

The return value is a simple dictionary with options, arguments and commands as keys, spelled exactly like in your help message. Long versions of options are given priority. For example, if you invoke the top example as:

naval\_fate.py ship Guardian move 100 150 --speed=15

#### the return dictionary will be:

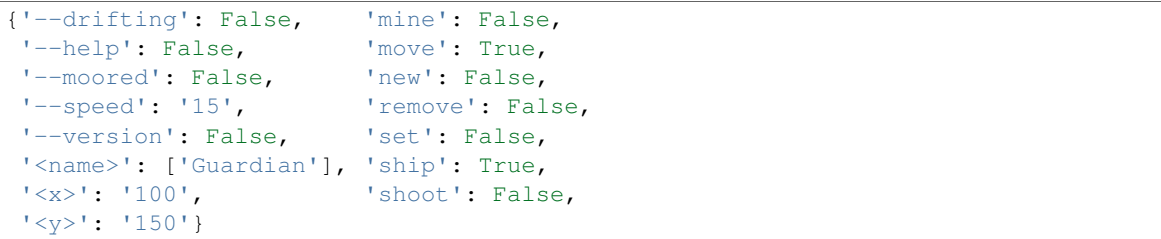

#### **Help message format**

<span id="page-12-0"></span>Help message consists of 2 parts:

• Usage pattern, e.g.:

```
Usage: my_program.py [-hso FILE] [--quiet | --verbose] [INPUT ...]
```
• Option descriptions, e.g.:

```
\overline{-h} --help show this
-s --sorted sorted output
-o FILE specify output file [default: ./test.txt]
--quiet print less text
--verbose print more text
```
Their format is described below; other text is ignored.

#### <span id="page-12-1"></span>**4.1 Usage pattern format**

Usage pattern is a substring of doc that starts with usage: (case *insensitive*) and ends with a *visibly* empty line. Minimum example:

```
"""Usage: my_program.py
"''"
```
The first word after usage: is interpreted as your program's name. You can specify your program's name several times to signify several exclusive patterns:

```
"""Usage: my_program.py FILE
         my_program.py COUNT FILE
"''"
```
Each pattern can consist of the following elements:

- <arguments>, ARGUMENTS. Arguments are specified as either upper-case words, e.g. my\_program.py CONTENT-PATH or words surrounded by angular brackets: my\_program.py <content-path>.
- $-$ options. Options are words started with dash  $(-)$ , e.g.  $-$ output,  $-$ o. You can "stack" several of oneletter options, e.g.  $-\circ$ iv which will be the same as  $-\circ$   $-i$   $-\vee$ . The options can have arguments, e.g. --input=FILE or -i FILE or even -iFILE. However it is important that you specify option descriptions if you want your option to have an argument, a default value, or specify synonymous short/long versions of the option (see next section on option descriptions).

• **commands** are words that do *not* follow the described above conventions of  $-\text{options}$  or  $\langle \text{arguments} \rangle$ or ARGUMENTS, plus two special commands: dash "-" and double dash "--" (see below).

Use the following constructs to specify patterns:

- [ ] (brackets) optional elements. e.g.: my\_program.py [-hvqo FILE]
- ( ) (parens) required elements. All elements that are *not* put in [ ] are also required, e.g.: my\_program.py --path=<path> <file>... is the same as my\_program.py (--path=<path> <file>...). (Note, "required options" might be not a good idea for your users).
- | (pipe) mutually exclusive elements. Group them using ( ) if one of the mutually exclusive elements is required: my\_program.py (--clockwise | --counter-clockwise) TIME. Group them using [ ] if none of the mutually-exclusive elements are required:  $my\_program.py$   $[--left$   $]$   $--right$ .
- ... (ellipsis) one or more elements. To specify that arbitrary number of repeating elements could be accepted, use ellipsis  $(\ldots)$ , e.g. my\_program.py FILE  $\ldots$  means one or more FILE-s are accepted. If you want to accept zero or more elements, use brackets, e.g.: my\_program.py [FILE ...]. Ellipsis works as a unary operator on the expression to the left.
- [options] (case sensitive) shortcut for any options. You can use it if you want to specify that the usage pattern could be provided with any options defined below in the option-descriptions and do not want to enumerate them all in usage-pattern.
- " $[-]$ ". Double dash "--" is used by convention to separate positional arguments that can be mistaken for options. In order to support this convention add " $[-]$ " to your usage patterns.
- " $[-]$ ". Single dash "-" is used by convention to signify that stdin is used instead of a file. To support this add " $[-]$ " to your usage patterns. "-" acts as a normal command.

If your pattern allows to match argument-less option (a flag) several times:

Usage: my\_program.py [-v | -vv | -vvv]

then number of occurrences of the option will be counted. I.e.  $\arg[\prime -v']$  will be 2 if program was invoked as my program -vv. Same works for commands.

If your usage patterns allows to match same-named option with argument or positional argument several times, the matched arguments will be collected into a list:

Usage: my\_program.py <file> <file> --path=<path>...

```
I.e. invoked with my_program.py file1 file2 --path=./here --path=./there the returned
dict will contain \arg s ['<file>'] == ['file1', 'file2'] and \arg s ['--path'] == ['./here',
'./there'].
```
#### <span id="page-13-0"></span>**4.2 Option descriptions format**

Option descriptions consist of a list of options that you put below your usage patterns.

It is necessary to list option descriptions in order to specify:

- synonymous short and long options,
- if an option has an argument,
- if option's argument has a default value.

The rules are as follows:

• Every line in  $\text{doc}$  that starts with  $-\text{or } --$  (not counting spaces) is treated as an option description, e.g.:

```
Options:
 --verbose # GOOD
  -o FILE # GOOD
Other: --bad # BAD, line does not start with dash "-"
```
• To specify that option has an argument, put a word describing that argument after space (or equals "=" sign) as shown below. Follow either <angular-brackets> or UPPER-CASE convention for options' arguments. You can use comma if you want to separate options. In the example below, both lines are valid, however you are recommended to stick to a single style.:

```
-o FILE --output=FILE # without comma, with "=" sign
-i <file>, --input <file> # with comma, without "=" sing
```
• Use two spaces to separate options with their informal description:

```
--verbose More text. # BAD, will be treated as if verbose option had
                     # an argument "More", so use 2 spaces instead
-q Quit. # GOOD
-o FILE Output file. # GOOD
--stdout Use stdout. # GOOD, 2 spaces
```
• If you want to set a default value for an option with an argument, put it into the option-description, in form [default: <my-default-value>]:

```
--coefficient=K The K coefficient [default: 2.95]
--output=FILE Output file [default: test.txt]
--directory=DIR Some directory [default: ./]
```
• If the option is not repeatable, the value inside [default: ...] will be interpreted as string. If it *is* repeatable, it will be splited into a list on whitespace:

```
Usage: my program.py [--repeatable=<arg> --repeatable=<arg>]
                    [--another-repeatable=<arg>]...
                    [--not-repeatable=<arg>]
# will be ['./here', './there']
--repeatable=<arg> [default: ./here ./there]
# will be ['./here']
--another-repeatable=<arg> [default: ./here]
# will be './here ./there', because it is not repeatable
--not-repeatable=<arg> [default: ./here ./there]
```
#### <span id="page-14-0"></span>**4.3 Examples**

We have an extensive list of [examples](https://github.com/docopt/docopt/tree/master/examples) which cover every aspect of functionality of **docopt**. Try them out, read the source if in doubt.

#### <span id="page-14-1"></span>**4.4 Subparsers, multi-level help and** *huge* **applications (like git)**

If you want to split your usage-pattern into several, implement multi-level help (with separate help-screen for each subcommand), want to interface with existing scripts that don't use **docopt**, or you're building the next "git", you will need the new options\_first parameter (described in API section above). To get you started quickly we implemented a subset of git command-line interface as an example: [examples/git](https://github.com/docopt/docopt/tree/master/examples/git)

#### <span id="page-15-0"></span>**4.5 Data validation**

docopt does one thing and does it well: it implements your command-line interface. However it does not validate the input data. On the other hand there are libraries like [python schema](https://github.com/halst/schema) which make validating data a breeze. Take a look at [validation\\_example.py](https://github.com/docopt/docopt/tree/master/examples/validation_example.py) which uses schema to validate data and report an error to the user.

## <span id="page-15-1"></span>**4.6 Using docopt with config-files**

Often configuration files are used to provide default values which could be overriden by command-line arguments. Since docopt returns a simple dictionary it is very easy to integrate with config-files written in JSON, YAML or INI formats. config\_file\_example.py provides and example of how to use **docopt** with JSON or INI config-file.

# **Development**

<span id="page-16-0"></span>We would *love* to hear what you think about **docopt** on our [issues page](http://github.com/docopt/docopt/issues)

Make pull requests, report bugs, suggest ideas and discuss docopt. You can also drop a line directly to [<vladimir@keleshev.com>](mailto:vladimir@keleshev.com).

#### **Porting docopt to other languages**

<span id="page-18-0"></span>We think **docopt** is so good, we want to share it beyond the Python community! All official docopt ports to other languages can be found under the [docopt organization page](http://github.com/docopt) on GitHub.

If your favourite language isn't among then, you can always create a port for it! You are encouraged to use the Python version as a reference implementation. A Language-agnostic test suite is bundled with [Python implementation.](http://github.com/docopt/docopt)

Porting discussion is on [issues page.](http://github.com/docopt/docopt/issues)

#### **Changelog**

<span id="page-20-0"></span>docopt follows [semantic versioning.](http://semver.org) The first release with stable API will be 1.0.0 (soon). Until then, you are encouraged to specify explicitly the version in your dependency tools, e.g.:

pip install docopt==0.6.1

- 0.6.1 Bugfix release.
- 0.6.0 options\_first parameter. Breaking changes: Corrected [options] meaning. argv defaults to None.
- 0.5.0 Repeated options/commands are counted or accumulated into a list.
- 0.4.2 Bugfix release.
- 0.4.0 Option descriptions become optional, support for "--" and "-" commands.
- 0.3.0 Support for (sub)commands like *git remote add*. Introduce [options] shortcut for any options. Breaking changes: docopt returns dictionary.
- 0.2.0 Usage pattern matching. Positional arguments parsing based on usage patterns. Breaking changes: docopt returns namespace (for arguments), not list. Usage pattern is formalized.
- 0.1.0 Initial release. Options-parsing only (based on options description).